Subject: [PATCH 4/5] Define is global init() and is container init() Posted by [Sukadev Bhattiprolu](https://new-forum.openvz.org/index.php?t=usrinfo&id=620) on Sun, 15 Jul 2007 04:58:07 GMT [View Forum Message](https://new-forum.openvz.org/index.php?t=rview&th=3746&goto=19341#msg_19341) <> [Reply to Message](https://new-forum.openvz.org/index.php?t=post&reply_to=19341)

Subject: [PATCH 4/5] Define is\_global\_init() and is\_container\_init().

From: Serge E. Hallyn <serue@us.ibm.com>

is  $init()$  is an ambiguous name for the pid==1 check. Split it into is global  $init()$  and is container  $init()$ .

A container init has it's tsk->pid == 1.

A global init also has it's tsk->pid == 1 and it's active pid namespace is the init\_pid\_ns. But rather than check the active pid namespace, compare the task structure with 'init pid ns.child reaper', which is initialized during boot to the /sbin/init process and never changes.

Changelog:

 2.6.22-rc4-mm2-pidns1:

 - Use 'init\_pid\_ns.child\_reaper' to determine if a given task is the global init (/sbin/init) process. This would improve performance and remove dependence on the task\_pid().

 2.6.21-mm2-pidns2:

- [Sukadev Bhattiprolu] Changed is container init() calls in {powerpc, ppc,avr32}/traps.c for the \_exception() call to is\_global\_init(). This way, we kill only the container if the container's init has a bug rather than force a kernel panic.

Signed-off-by: Serge E. Hallyn <serue@us.ibm.com> Signed-off-by: Sukadev Bhattiprolu <sukadev@us.ibm.com> Acked-by: Pavel Emelianov <xemul@openvz.org>

Cc: Eric W. Biederman <ebiederm@xmission.com>

Cc: Cedric Le Goater <clg@fr.ibm.com>

Cc: Dave Hansen <haveblue@us.ibm.com>

Cc: Herbert Poetzel <herbert@13thfloor.at>

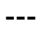

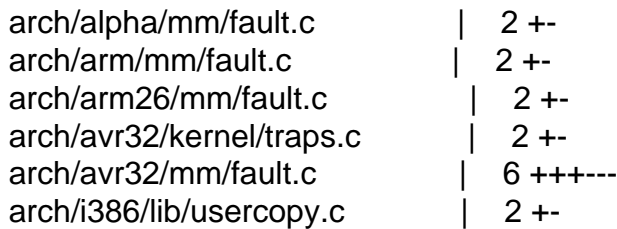

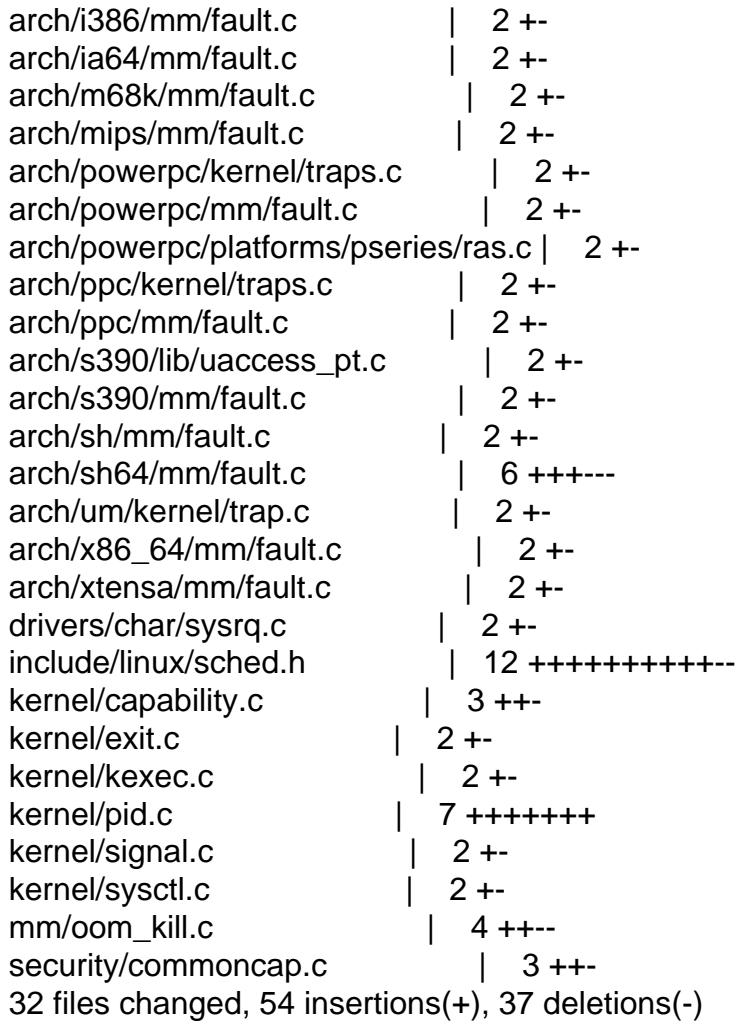

Index: lx26-22-rc6-mm1/include/linux/sched.h

```
===================================================================
--- lx26-22-rc6-mm1.orig/include/linux/sched.h	2007-07-13 13:06:52.000000000 -0700
+++ lx26-22-rc6-mm1/include/linux/sched.h	2007-07-13 13:12:18.000000000 -0700
@@ -1219,12 +1219,20 @@ static inline int pid_alive(struct task_
 }
```
/\*\*

- \* is\_init check if a task structure is init
- + \* is\_global\_init check if a task structure is init
- \* @tsk: Task structure to be checked.

\*

\* Check if a task structure is the first user space task the kernel created.

+ \*

+ \* TODO: We should inline this function after some cleanups in pid\_namespace.h + \*/

```
+extern int is_global_init(struct task_struct *tsk);
```

```
+
```
 $+$ /\*

+ \* is container init:

```
+ * check whether in the task is init in it's own pid namespace.
  */
-static inline int is_init(struct task_struct *tsk)
+static inline int is_container_init(struct task_struct *tsk)
\{ 	return tsk->pid == 1;
 }
Index: lx26-22-rc6-mm1/kernel/pid.c
===================================================================
--- lx26-22-rc6-mm1.orig/kernel/pid.c	2007-07-13 13:08:42.000000000 -0700
+++ lx26-22-rc6-mm1/kernel/pid.c	2007-07-13 13:12:18.000000000 -0700
@ @ -69,6 +69,13 @ @ struct pid_namespace init_pid_ns = {
 last\_pid = 0,
  	.child_reaper = &init_task
 };
+EXPORT_SYMBOL(init_pid_ns);
+
+int is_global_init(struct task_struct *tsk)
+{
+ return tsk == init_pid_ns.child_reaper;
+}
+EXPORT_SYMBOL(is_global_init);
 /*
  Note: disable interrupts while the pidmap_lock is held as an
Index: lx26-22-rc6-mm1/arch/alpha/mm/fault.c
===================================================================
--- lx26-22-rc6-mm1.orig/arch/alpha/mm/fault.c	2007-07-13 13:05:38.000000000 -0700
+++ lx26-22-rc6-mm1/arch/alpha/mm/fault.c	2007-07-13 13:12:18.000000000 -0700
@@ -192,7 +192,7 @@ do page fault(unsigned long address, uns
  	/* We ran out of memory, or some other thing happened to us that
    	 made us unable to handle the page fault gracefully. */
  out_of_memory:
- if (is_init(current)) {
+ if (is_global_init(current)) {
  		yield();
  		down_read(&mm->mmap_sem);
  		goto survive;
Index: lx26-22-rc6-mm1/arch/arm/mm/fault.c
===================================================================
--- lx26-22-rc6-mm1.orig/arch/arm/mm/fault.c	2007-07-13 13:05:38.000000000 -0700
+++ lx26-22-rc6-mm1/arch/arm/mm/fault.c	2007-07-13 13:12:18.000000000 -0700
@@ -197,7 +197,7 @@ survive:
  		return fault;
  	}
- if (!is init(tsk))
+ if (!is global init(tsk))
```

```
 		goto out;
```
 /\*

```
Index: lx26-22-rc6-mm1/arch/arm26/mm/fault.c
```

```
===================================================================
--- lx26-22-rc6-mm1.orig/arch/arm26/mm/fault.c	2007-07-13 13:05:38.000000000 -0700
+++ lx26-22-rc6-mm1/arch/arm26/mm/fault.c	2007-07-13 13:12:18.000000000 -0700
@@ -185,7 +185,7 @@ survive:
  	}
 fault = -3; \prime* out of memory \prime- if (!is init(tsk))
+	if (!is_global_init(tsk))
  		goto out;
  	/*
Index: lx26-22-rc6-mm1/arch/i386/lib/usercopy.c
===================================================================
--- lx26-22-rc6-mm1.orig/arch/i386/lib/usercopy.c	2007-07-13 13:05:38.000000000 -0700
+++ lx26-22-rc6-mm1/arch/i386/lib/usercopy.c	2007-07-13 13:12:18.000000000 -0700
@@ -748,7 +748,7 @@ survive:
  retval = get_user_pages(current, current->mm,
    					(unsigned long )to, 1, 1, 0, &pg, NULL);
- if (retval == -ENOMEM && is_init(current)) {
+ if (retval == -ENOMEM && is global init(current)) {
  up_read(&current->mm->mmap_sem);
   				congestion_wait(WRITE, HZ/50);
   				goto survive;
Index: lx26-22-rc6-mm1/arch/i386/mm/fault.c
===================================================================
--- lx26-22-rc6-mm1.orig/arch/i386/mm/fault.c	2007-07-13 13:05:38.000000000 -0700
+++ lx26-22-rc6-mm1/arch/i386/mm/fault.c	2007-07-13 13:12:18.000000000 -0700
@@ -595,7 +595,7 @@ no_context:
  */
out of memory:
 up_read(&mm->mmap_sem);
- if (is init(tsk)) {
+ if (is_global_init(tsk)) {
  		yield();
 down_read(&mm->mmap_sem);
  		goto survive;
Index: lx26-22-rc6-mm1/arch/ia64/mm/fault.c
===================================================================
--- lx26-22-rc6-mm1.orig/arch/ia64/mm/fault.c	2007-07-13 13:05:38.000000000 -0700
```

```
+++ lx26-22-rc6-mm1/arch/ia64/mm/fault.c	2007-07-13 13:12:18.000000000 -0700
@@ -270,7 +270,7 @@@ ia64 do page fault (unsigned long addres
```

```
out of memory:
 up_read(&mm->mmap_sem);
- if (is_init(current)) {
+ if (is_global_init(current)) {
  		yield();
  		down_read(&mm->mmap_sem);
  		goto survive;
Index: lx26-22-rc6-mm1/arch/m68k/mm/fault.c
===================================================================
--- lx26-22-rc6-mm1.orig/arch/m68k/mm/fault.c	2007-07-13 13:05:38.000000000 -0700
+++ lx26-22-rc6-mm1/arch/m68k/mm/fault.c	2007-07-13 13:12:18.000000000 -0700
@@ -181,7 +181,7 @@ good_area:
  */
 out_of_memory:
  	up_read(&mm->mmap_sem);
- if (is init(current)) {
+ if (is global init(current)) {
  		yield();
 down_read(&mm->mmap_sem);
  		goto survive;
Index: lx26-22-rc6-mm1/arch/mips/mm/fault.c
===================================================================
--- lx26-22-rc6-mm1.orig/arch/mips/mm/fault.c	2007-07-13 13:05:38.000000000 -0700
+++ lx26-22-rc6-mm1/arch/mips/mm/fault.c	2007-07-13 13:12:18.000000000 -0700
@@ -174,7 +174,7 @@ no_context:
  */
 out_of_memory:
 up_read(&mm->mmap_sem);
- if (is init(tsk)) {
+ if (is_global_init(tsk)) {
  		yield();
  		down_read(&mm->mmap_sem);
  		goto survive;
Index: lx26-22-rc6-mm1/arch/powerpc/kernel/traps.c
===================================================================
--- lx26-22-rc6-mm1.orig/arch/powerpc/kernel/traps.c	2007-07-13 13:05:38.000000000 -0700
+++ lx26-22-rc6-mm1/arch/powerpc/kernel/traps.c	2007-07-13 13:12:18.000000000 -0700
@@ -191,7 +191,7 @@ void exception(int signr, struct pt reg
  	 * generate the same exception over and over again and we get
  	 * nowhere. Better to kill it and let the kernel panic.
  	 */
- if (is_init(current)) {
+ if (is_global_init(current)) {
  		__sighandler_t handler;
 spin_lock_irq(&current->sighand->siglock);
Index: lx26-22-rc6-mm1/arch/powerpc/mm/fault.c
```
===================================================================

```
--- lx26-22-rc6-mm1.orig/arch/powerpc/mm/fault.c 2007-07-13 13:05:38.000000000 -0700
+++ lx26-22-rc6-mm1/arch/powerpc/mm/fault.c	2007-07-13 13:12:18.000000000 -0700
@@ -374,7 +374,7 @@ bad_area_nosemaphore:
  */
 out_of_memory:
  	up_read(&mm->mmap_sem);
- if (is init(current)) {
+	if (is_global_init(current)) {
  		yield();
 down_read(&mm->mmap_sem);
  		goto survive;
Index: lx26-22-rc6-mm1/arch/powerpc/platforms/pseries/ras.c
===================================================================
--- lx26-22-rc6-mm1.orig/arch/powerpc/platforms/pseries/ras.c 2007-07-13 13:05:38.000000000
-0700
+++ lx26-22-rc6-mm1/arch/powerpc/platforms/pseries/ras.c	2007-07-13 13:12:18.000000000
-0700
@@ -332,7 +332,7 @@ static int recover_mce(struct pt_regs *r
    		 err->disposition == RTAS_DISP_NOT_RECOVERED &&
    		 err->target == RTAS_TARGET_MEMORY &&
    		 err->type == RTAS_TYPE_ECC_UNCORR &&
   !(current\text{-}=0 \mid \mid \text{is init}(current)) {
  !(current\text{-}= 0 || is\_global\_init(current))) 		/* Kill off a user process with an ECC error */
  		printk(KERN_ERR "MCE: uncorrectable ecc error for pid %d\n",
       		 current->pid);
Index: lx26-22-rc6-mm1/arch/ppc/kernel/traps.c
  ===================================================================
--- lx26-22-rc6-mm1.orig/arch/ppc/kernel/traps.c	2007-07-13 13:05:38.000000000 -0700
+++ lx26-22-rc6-mm1/arch/ppc/kernel/traps.c	2007-07-13 13:12:18.000000000 -0700
@@ -121,7 +121,7 @@ void _exception(int signr, struct pt_reg
  	 * generate the same exception over and over again and we get
  	 * nowhere. Better to kill it and let the kernel panic.
  	 */
- if (is init(current)) {
+ if (is global init(current)) {
 sighandler t handler;
 spin_lock_irq(&current->sighand->siglock);
Index: lx26-22-rc6-mm1/arch/ppc/mm/fault.c
===================================================================
--- lx26-22-rc6-mm1.orig/arch/ppc/mm/fault.c	2007-07-13 13:05:38.000000000 -0700
+++ lx26-22-rc6-mm1/arch/ppc/mm/fault.c	2007-07-13 13:12:18.000000000 -0700
@@ -292,7 +292,7 @@ bad_area:
  */
 out_of_memory:
 up_read(&mm->mmap_sem);
- if (is init(current)) {
```

```
+	if (is_global_init(current)) {
  		yield();
  		down_read(&mm->mmap_sem);
  		goto survive;
Index: lx26-22-rc6-mm1/arch/s390/lib/uaccess_pt.c
===================================================================
--- lx26-22-rc6-mm1.orig/arch/s390/lib/uaccess_pt.c	2007-07-13 13:05:38.000000000 -0700
+++ lx26-22-rc6-mm1/arch/s390/lib/uaccess_pt.c	2007-07-13 13:12:18.000000000 -0700
@@ -65,7 +65,7 @@ out:
 out_of_memory:
 up_read(&mm->mmap_sem);
- if (is_init(current)) {
+ if (is_global_init(current)) {
  		yield();
 down_read(&mm->mmap_sem);
  		goto survive;
Index: lx26-22-rc6-mm1/arch/s390/mm/fault.c
===================================================================
--- lx26-22-rc6-mm1.orig/arch/s390/mm/fault.c	2007-07-13 13:05:38.000000000 -0700
+++ lx26-22-rc6-mm1/arch/s390/mm/fault.c	2007-07-13 13:12:18.000000000 -0700
@ @ -211,7 +211,7 @ @ static int do_out_of_memory(struct pt_re
  	struct mm_struct *mm = tsk->mm;
  	up_read(&mm->mmap_sem);
- if (is init(tsk)) {
+ if (is_global_init(tsk)) {
  		yield();
 down_read(&mm->mmap_sem);
  		return 1;
Index: lx26-22-rc6-mm1/arch/sh/mm/fault.c
===================================================================
--- lx26-22-rc6-mm1.orig/arch/sh/mm/fault.c	2007-07-13 13:05:38.000000000 -0700
+++ lx26-22-rc6-mm1/arch/sh/mm/fault.c	2007-07-13 13:12:18.000000000 -0700
@@ -191,7 +191,7 @@ no_context:
  */
out of memory:
 up_read(&mm->mmap_sem);
- if (is init(current)) {
+ if (is global init(current)) {
  		yield();
  		down_read(&mm->mmap_sem);
  		goto survive;
Index: lx26-22-rc6-mm1/arch/sh64/mm/fault.c
===================================================================
--- lx26-22-rc6-mm1.orig/arch/sh64/mm/fault.c	2007-07-13 13:05:38.000000000 -0700
+++ lx26-22-rc6-mm1/arch/sh64/mm/fault.c	2007-07-13 13:12:18.000000000 -0700
@@ -276,7 +276,7 @@ bad_area:
```

```
 			show_regs(regs);
 #endif
  		}
- if (is_init(tsk)) {
+ if (is_global_init(tsk)) {
   			panic("INIT had user mode bad_area\n");
  		}
  		tsk->thread.address = address;
@@ -318,14 +318,14 @@ no_context:
  * us unable to handle the page fault gracefully.
  */
out of memory:
- if (is_init(current)) {
+ if (is_global_init(current)) {
  		panic("INIT out of memory\n");
  		yield();
  		goto survive;
 	}
  	printk("fault:Out of memory\n");
 up_read(&mm->mmap_sem);
- if (is init(current)) {
+ if (is global init(current)) {
  		yield();
  		down_read(&mm->mmap_sem);
  		goto survive;
Index: lx26-22-rc6-mm1/arch/um/kernel/trap.c
===================================================================
--- lx26-22-rc6-mm1.orig/arch/um/kernel/trap.c	2007-07-13 13:05:38.000000000 -0700
+++ lx26-22-rc6-mm1/arch/um/kernel/trap.c	2007-07-13 13:12:18.000000000 -0700
@@-120,7+120,7 @@ out_nosemaphore:
  * us unable to handle the page fault gracefully.
  */
 out_of_memory:
- if (is_init(current)) {
+ if (is_global_init(current)) {
 up_read(&mm->mmap_sem);
  		yield();
 down_read(&mm->mmap_sem);
Index: lx26-22-rc6-mm1/arch/x86_64/mm/fault.c
===================================================================
--- lx26-22-rc6-mm1.orig/arch/x86_64/mm/fault.c 2007-07-13 13:05:38.000000000 -0700
+++ lx26-22-rc6-mm1/arch/x86_64/mm/fault.c	2007-07-13 13:12:18.000000000 -0700
@@ -558,7 +558,7 @@ no_context:
  */
out of memory:
  	up_read(&mm->mmap_sem);
- if (is init(current)) {
```

```
+ if (is global init(current)) {
```
 yield(); goto again; }

Index: lx26-22-rc6-mm1/arch/xtensa/mm/fault.c

```
===================================================================
--- lx26-22-rc6-mm1.orig/arch/xtensa/mm/fault.c	2007-07-13 13:05:38.000000000 -0700
+++ lx26-22-rc6-mm1/arch/xtensa/mm/fault.c	2007-07-13 13:12:18.000000000 -0700
@@ -144,7 +144,7 @@ bad_area:
  	 */
out of memory:
  	up_read(&mm->mmap_sem);
- if (is init(current)) {
+	if (is_global_init(current)) {
  		yield();
  		down_read(&mm->mmap_sem);
  		goto survive;
Index: lx26-22-rc6-mm1/drivers/char/sysrq.c
===================================================================
--- lx26-22-rc6-mm1.orig/drivers/char/sysrq.c	2007-07-13 13:05:38.000000000 -0700
+++ lx26-22-rc6-mm1/drivers/char/sysrq.c	2007-07-13 13:12:18.000000000 -0700
@@ -250,7 +250,7 @@ static void send sig all(int sig)
 struct task struct *p;
  	for_each_process(p) {
- if (p->mm &8. \exists lis_init(p))
+ if (p->mm && ! is global init(p))
   			/* Not swapper, init nor kernel thread */
  force_sig(sig, p);
  	}
Index: lx26-22-rc6-mm1/kernel/capability.c
===================================================================
--- lx26-22-rc6-mm1.orig/kernel/capability.c	2007-07-13 13:05:38.000000000 -0700
+++ lx26-22-rc6-mm1/kernel/capability.c	2007-07-13 13:12:18.000000000 -0700
@@ -12,6 +12,7 @@
 #include <linux/module.h>
 #include <linux/security.h>
 #include <linux/syscalls.h>
+#include <linux/pid_namespace.h>
 #include <asm/uaccess.h>
unsigned securebits = SECUREBITS DEFAULT; /* systemwide security settings */@@ -135,7 +136,7 @@ static inline int cap_set_all(kernel_cap
   int found = 0;
   do each thread(g, target) {
        if (target == current || is_init(target))
+ if (target == current || is container init(target))
              continue;
```
found  $= 1$ ;

 if (security\_capset\_check(target, effective, inheritable, Index: lx26-22-rc6-mm1/kernel/exit.c

```
===================================================================
--- lx26-22-rc6-mm1.orig/kernel/exit.c	2007-07-13 13:12:01.000000000 -0700
+++ lx26-22-rc6-mm1/kernel/exit.c	2007-07-13 13:12:18.000000000 -0700
@@ -231,7 +231,7 @@ static int will become orphaned pgrp(str
  	do_each_pid_task(pgrp, PIDTYPE_PGID, p) {
 if (p == ignored task
    				|| p->exit_state
  || is_init(p->real_parent))
+ || is global init(p->real parent))
   			continue;
  		if (task_pgrp(p->real_parent) != pgrp &&
    task_session(p->real_parent) == task_session(p)) {
Index: lx26-22-rc6-mm1/kernel/kexec.c
===================================================================
--- lx26-22-rc6-mm1.orig/kernel/kexec.c	2007-07-13 13:05:38.000000000 -0700
+++ lx26-22-rc6-mm1/kernel/kexec.c	2007-07-13 13:12:18.000000000 -0700
@ @ -42,7 +42,7 @ @ struct resource crashk_res = {
int kexec should crash(struct task struct *p)
 {
- if (in_interrupt() || \cdot || : p\rightarrow pid || \cdot || is_init(p) || panic_on_oops)
+ if (in_interrupt() || !p->pid || is_global_init(p) || panic_on_oops)
  		return 1;
  	return 0;
 }
Index: lx26-22-rc6-mm1/kernel/sysctl.c
===================================================================
--- lx26-22-rc6-mm1.orig/kernel/sysctl.c	2007-07-13 13:05:38.000000000 -0700
+++ lx26-22-rc6-mm1/kernel/sysctl.c	2007-07-13 13:12:18.000000000 -0700
@@ -1924,7 +1924,7 @@ int proc_dointvec_bset(ctl_table *table,
  		return -EPERM;
  	}
- op = is init(current) ? OP SET : OP AND;
+ op = is_global_init(current) ? OP_SET : OP_AND;
  	return do_proc_dointvec(table,write,filp,buffer,lenp,ppos,
   				do_proc_dointvec_bset_conv,&op);
 }
Index: lx26-22-rc6-mm1/mm/oom_kill.c
===================================================================
--- lx26-22-rc6-mm1.orig/mm/oom_kill.c	2007-07-13 13:05:38.000000000 -0700
+++ lx26-22-rc6-mm1/mm/oom_kill.c	2007-07-13 13:12:18.000000000 -0700
@@ -222,7 +222,7 @@ static struct task_struct *select_bad_pr
 if (!p\text{-}<i>mm</i>) 			continue;
```

```
 		/* skip the init task */
- if (is init(p))
+ if (is_global_init(p))
   			continue;
  		/*
@@ -275,7 +275,7 @@ static struct task_struct *select_bad_pr
  */
 static void __oom_kill_task(struct task_struct *p, int verbose)
 {
- if (is init(p)) {
+ if (is global init(p)) {
  		WARN_ON(1);
  		printk(KERN_WARNING "tried to kill init!\n");
  		return;
Index: lx26-22-rc6-mm1/security/commoncap.c
===================================================================
--- lx26-22-rc6-mm1.orig/security/commoncap.c	2007-07-13 13:05:38.000000000 -0700
+++ lx26-22-rc6-mm1/security/commoncap.c	2007-07-13 13:12:18.000000000 -0700
@@ -23,6 +23,7 @@
 #include <linux/xattr.h>
 #include <linux/hugetlb.h>
 #include <linux/mount.h>
+#include <linux/sched.h>
int cap_netlink_send(struct sock *sk, struct sk_buff *skb)
 {
@ @ -261,7 +262,7 @ @ void cap_bprm_apply_creds (struct linux
  	/* For init, we want to retain the capabilities set
  	 * in the init_task struct. Thus we skip the usual
  	 * capability rules */
- if (!is_init(current)) {
+	if (!is_global_init(current)) {
  		current->cap_permitted = new_permitted;
  		current->cap_effective =
    cap_intersect (new_permitted, bprm->cap_effective);
Index: lx26-22-rc6-mm1/arch/avr32/kernel/traps.c
===================================================================
--- lx26-22-rc6-mm1.orig/arch/avr32/kernel/traps.c	2007-07-13 13:05:38.000000000 -0700
+++ lx26-22-rc6-mm1/arch/avr32/kernel/traps.c	2007-07-13 13:12:18.000000000 -0700
@@ -89,7 +89,7 @@ void exception(long signr, struct pt_re
  	 * generate the same exception over and over again and we get
  	 * nowhere. Better to kill it and let the kernel panic.
  	 */
- if (is init(current)) {
+ if (is_global_init(current)) {
  sighandler t handler;
```
spin\_lock\_irq(&current->sighand->siglock); Index: lx26-22-rc6-mm1/arch/avr32/mm/fault.c

```
===================================================================
--- lx26-22-rc6-mm1.orig/arch/avr32/mm/fault.c 2007-07-13 13:05:38.000000000 -0700
+++ lx26-22-rc6-mm1/arch/avr32/mm/fault.c	2007-07-13 13:12:18.000000000 -0700
@@ -161,7 +161,7 @@ bad_area:
 if (exception trace && printk ratelimit())
   			printk("%s%s[%d]: segfault at %08lx pc %08lx "
       			 "sp %08lx ecr %lu\n",
      is_init(tsk) ? KERN_EMERG : KERN_INFO,
+			 is_global_init(tsk) ? KERN_EMERG : KERN_INFO,
       			 tsk->comm, tsk->pid, address, regs->pc,
       			 regs->sp, ecr);
   		_exception(SIGSEGV, regs, code, address);
@@ -210,7 +210,7 @@ no_context:
  	 */
out of memory:
  	up_read(&mm->mmap_sem);
- if (is init(current)) {
+ if (is_global_init(current)) {
  		yield();
 down_read(&mm->mmap_sem);
  		goto survive;
@@ -232,7 +232,7 @@ do_sigbus:
  	if (exception_trace)
  		printk("%s%s[%d]: bus error at %08lx pc %08lx "
       		 "sp %08lx ecr %lu\n",
      is_init(tsk) ? KERN_EMERG : KERN_INFO,
+		 is_global_init(tsk) ? KERN_EMERG : KERN_INFO,
       		 tsk->comm, tsk->pid, address, regs->pc,
       		 regs->sp, ecr);
```
Index: lx26-22-rc6-mm1/kernel/signal.c

```
===================================================================
--- lx26-22-rc6-mm1.orig/kernel/signal.c	2007-07-13 13:12:01.000000000 -0700
+++ lx26-22-rc6-mm1/kernel/signal.c	2007-07-13 13:12:18.000000000 -0700
@ @ -257,7 +257,7 @ @ flush_signal_handlers(struct task_struct
```

```
 int unhandled_signal(struct task_struct *tsk, int sig)
 {
- if (is init(tsk))
+	if (is_global_init(tsk))
  		return 1;
  	if (tsk->ptrace & PT_PTRACED)
  		return 0;
_______________________________________________
```
Containers mailing list Containers@lists.linux-foundation.org Page 13 of 13 ---- Generated from [OpenVZ Forum](https://new-forum.openvz.org/index.php)